# 붙임 간편인증 서비스 자세히보기

# 서비스 안내

- 간편인증 사업자별 핸드폰 앱을 이용하여 간편인증을 이용할 수 있고, 정부24에 인증서 등록절차 없이 간편하게 이용할 수 있습니다.<br>• 간편인증을 위해서는 간편인증 사업자별로 제공하는 인증서 발급절차에 따라 먼저 인증서를 발급
- 받아야 합니다.

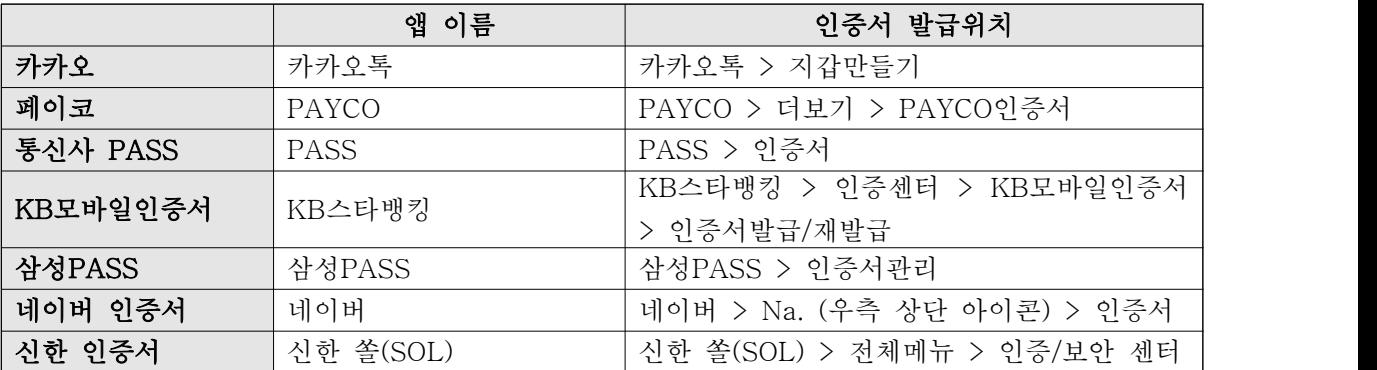

## 간편인증 안내 (회원)

간편인증 사업자별 핸드폰 앱을 이용하여 간소화 전용창구 서비스를 이용할 수 있습니다.

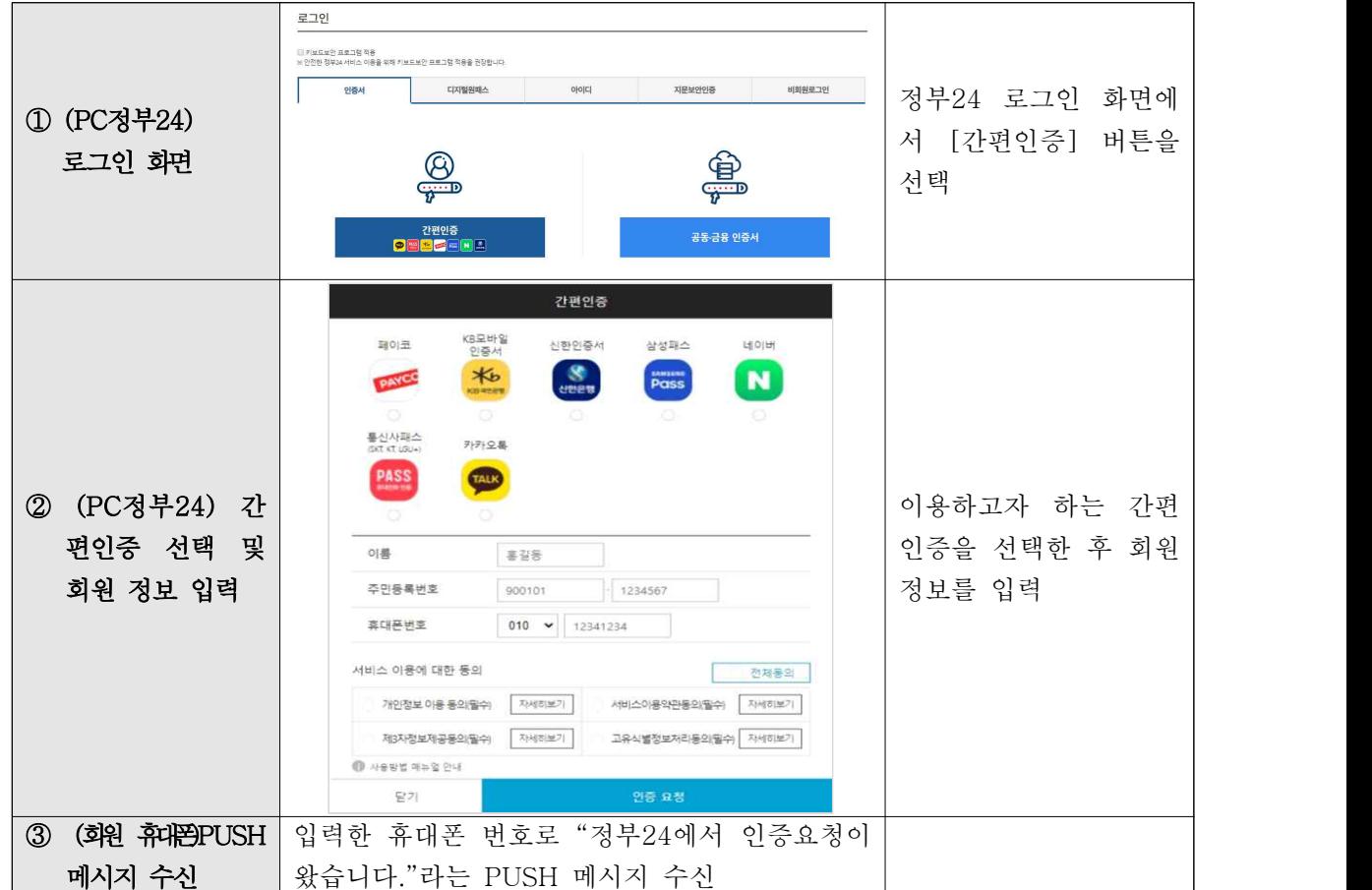

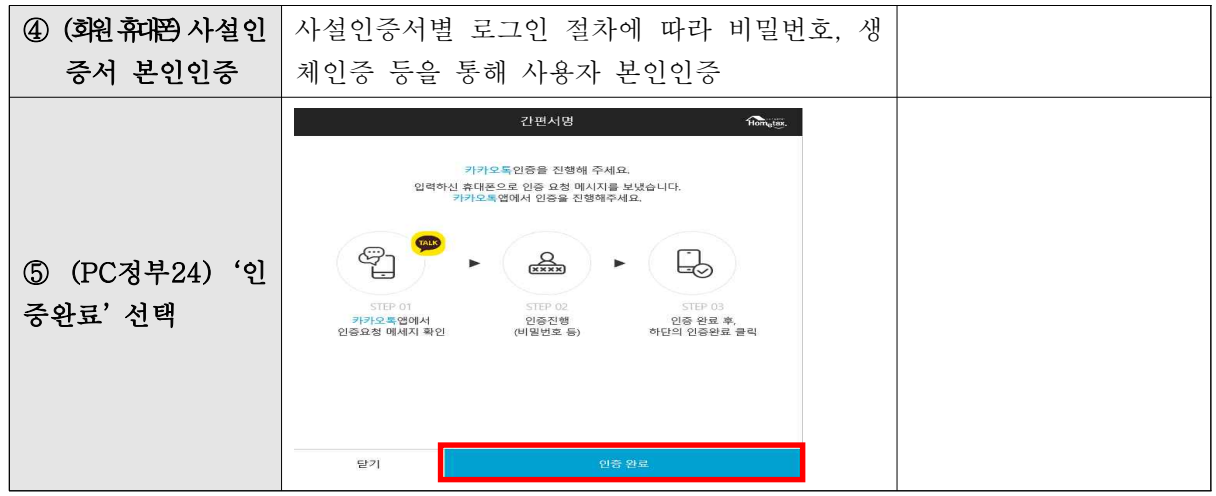

# $\bullet$  간편인증 안내 (비회원)

간편인증 사업자별 핸드폰 앱을 이용하여 서비스를 이용할 수 있습니다.

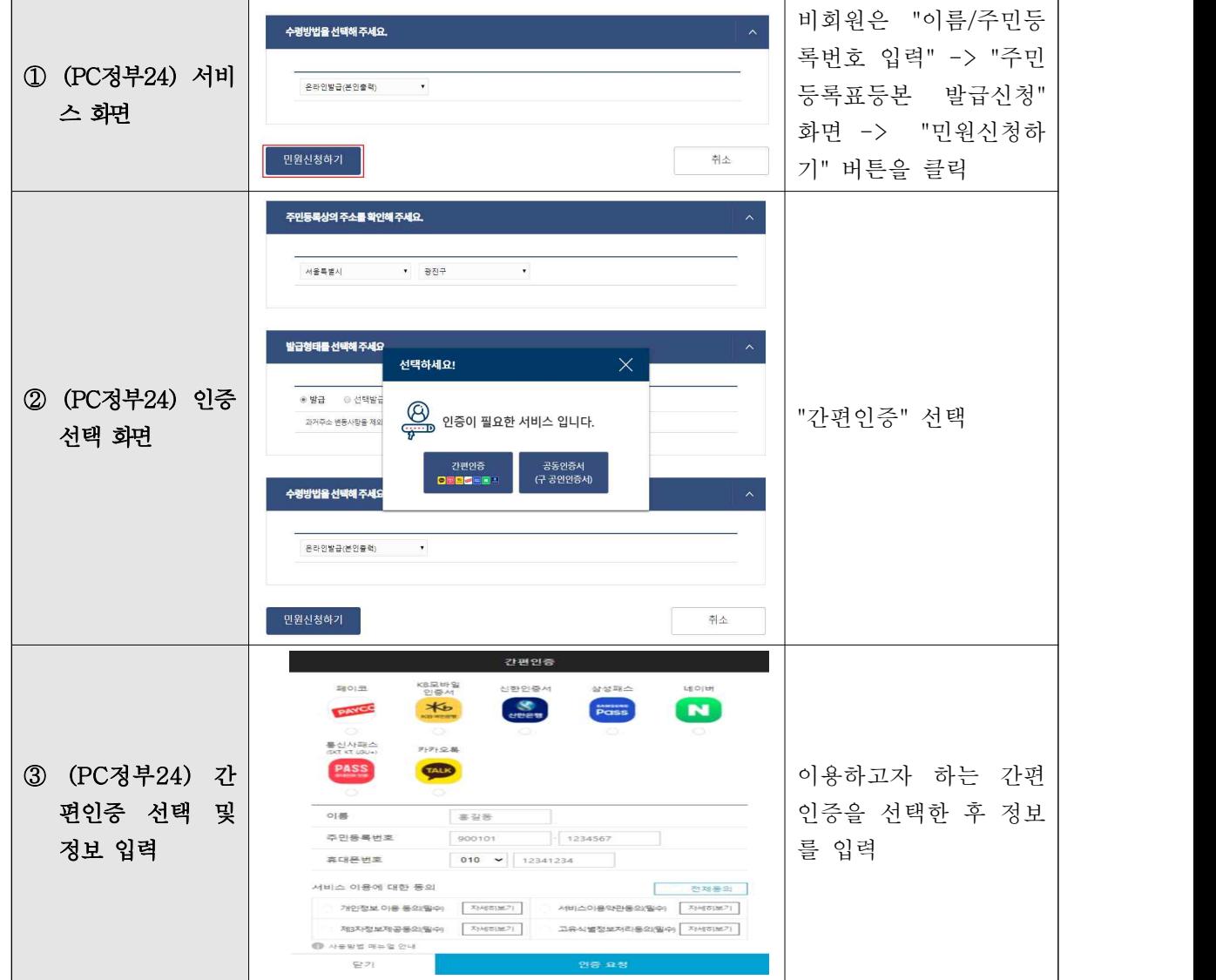

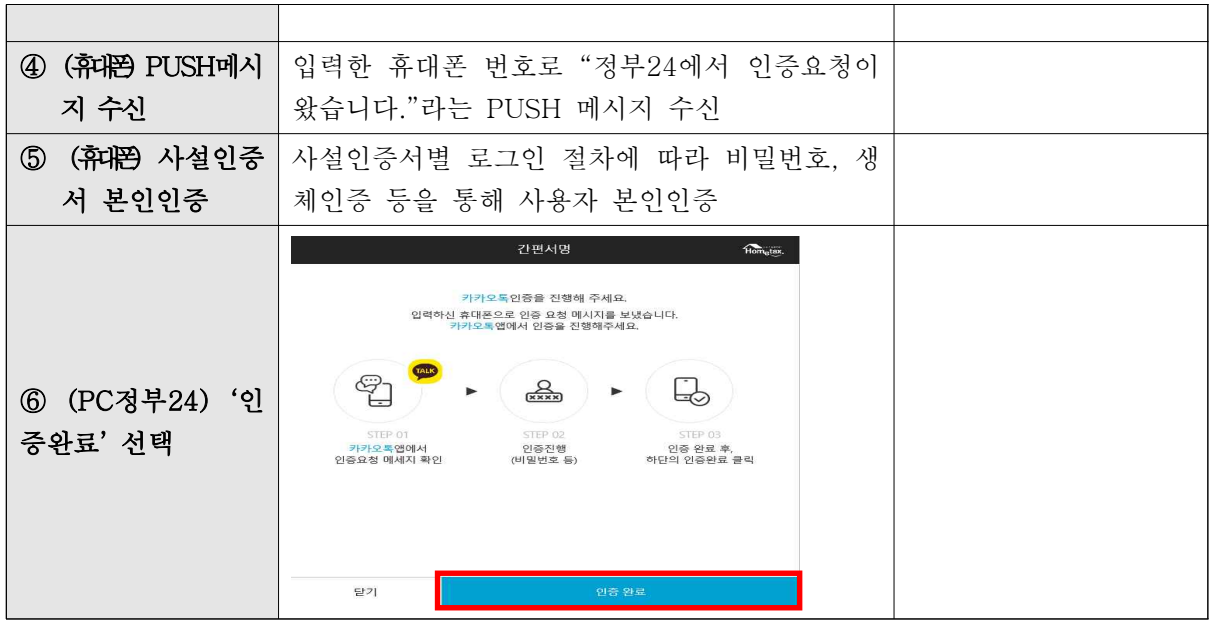

## 사설인증서별 간편인증 이용방법

간편인증 사업자별 핸드폰 앱을 이용하여 정부24의 간소화 전용창구 서비스를 이용할 수 있습니다.

1. 카카오 인증서

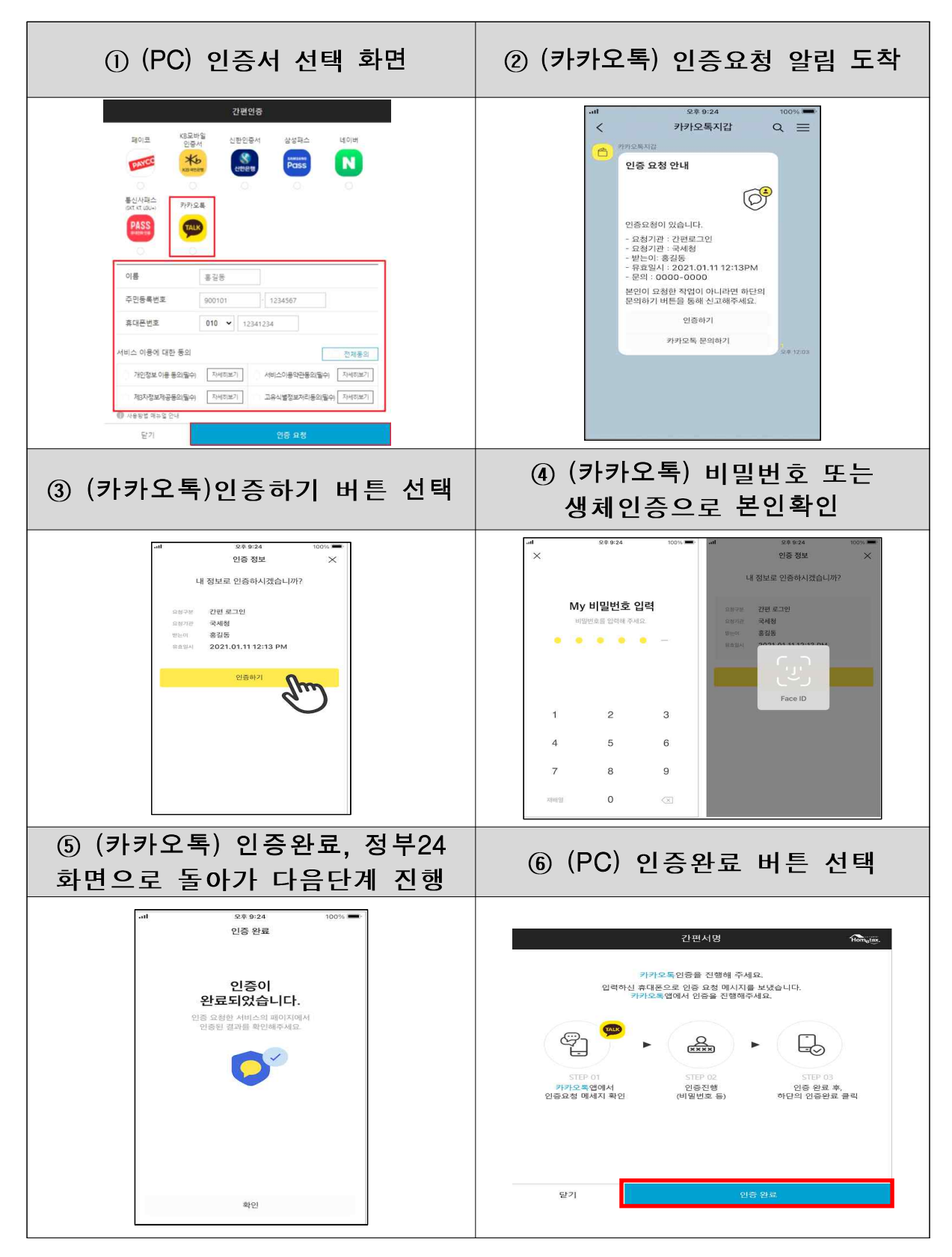

#### 2. 페이코 인증서

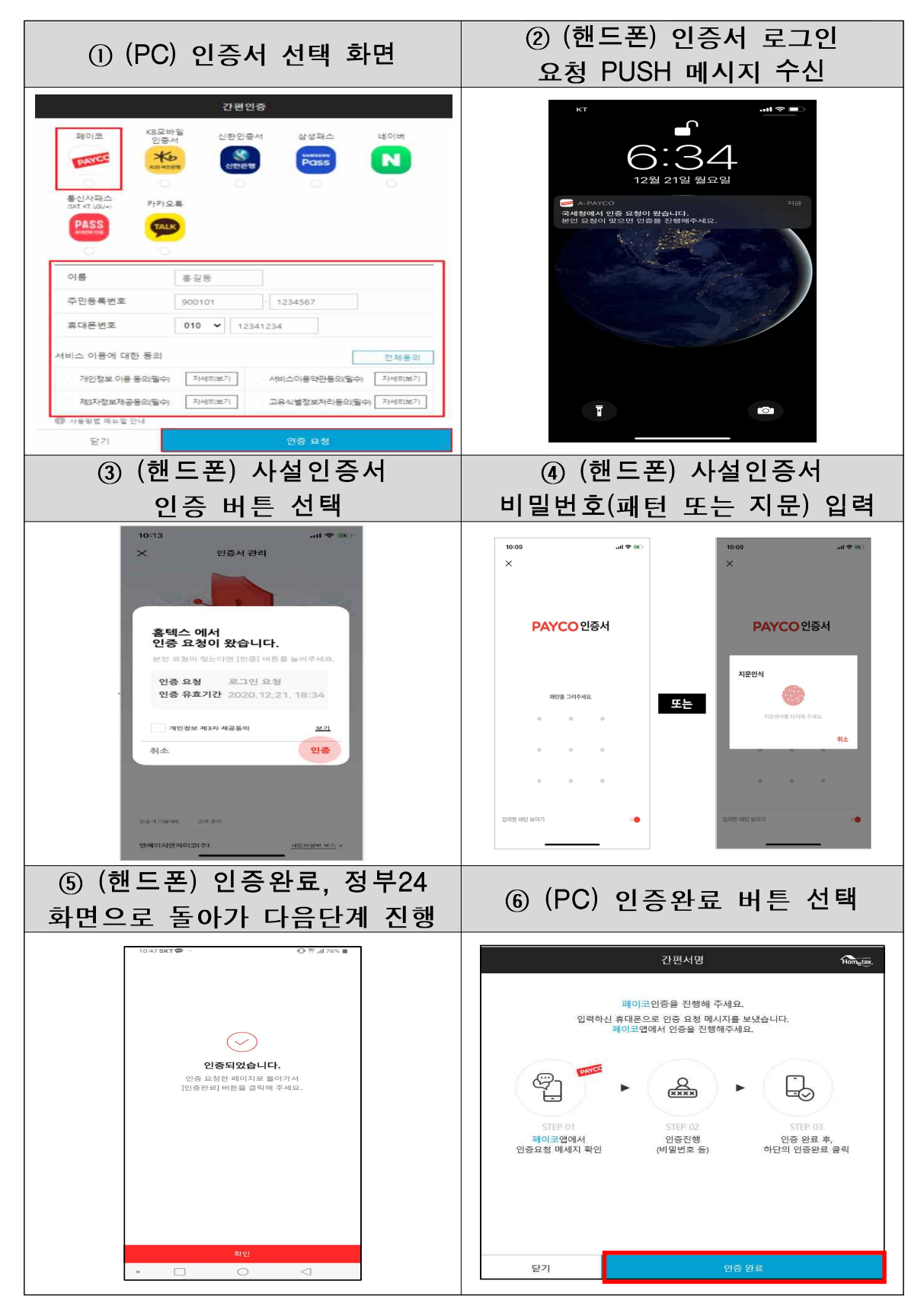

# 3. 통신사 PASS 인증서

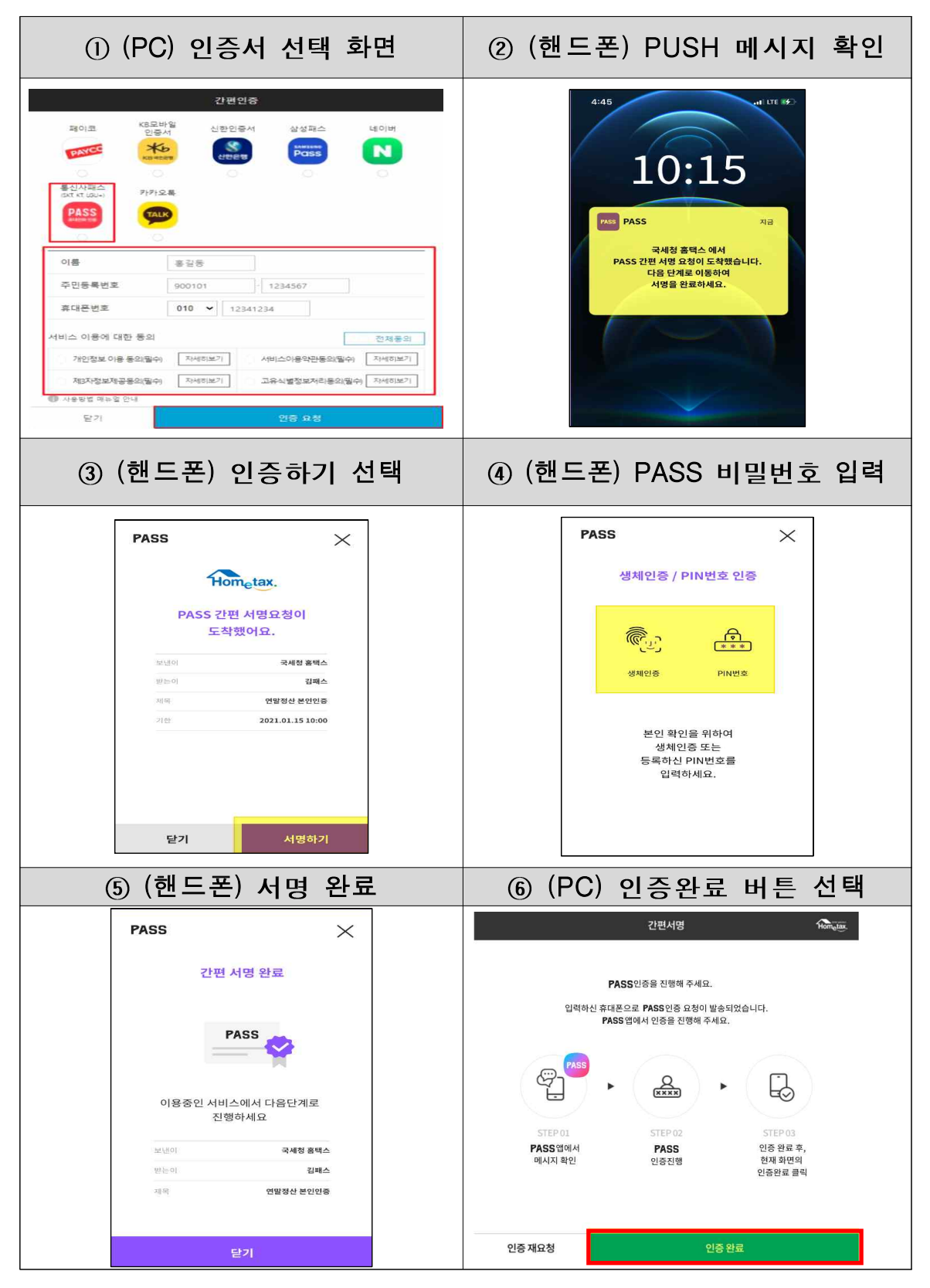

# 4. KB모바일

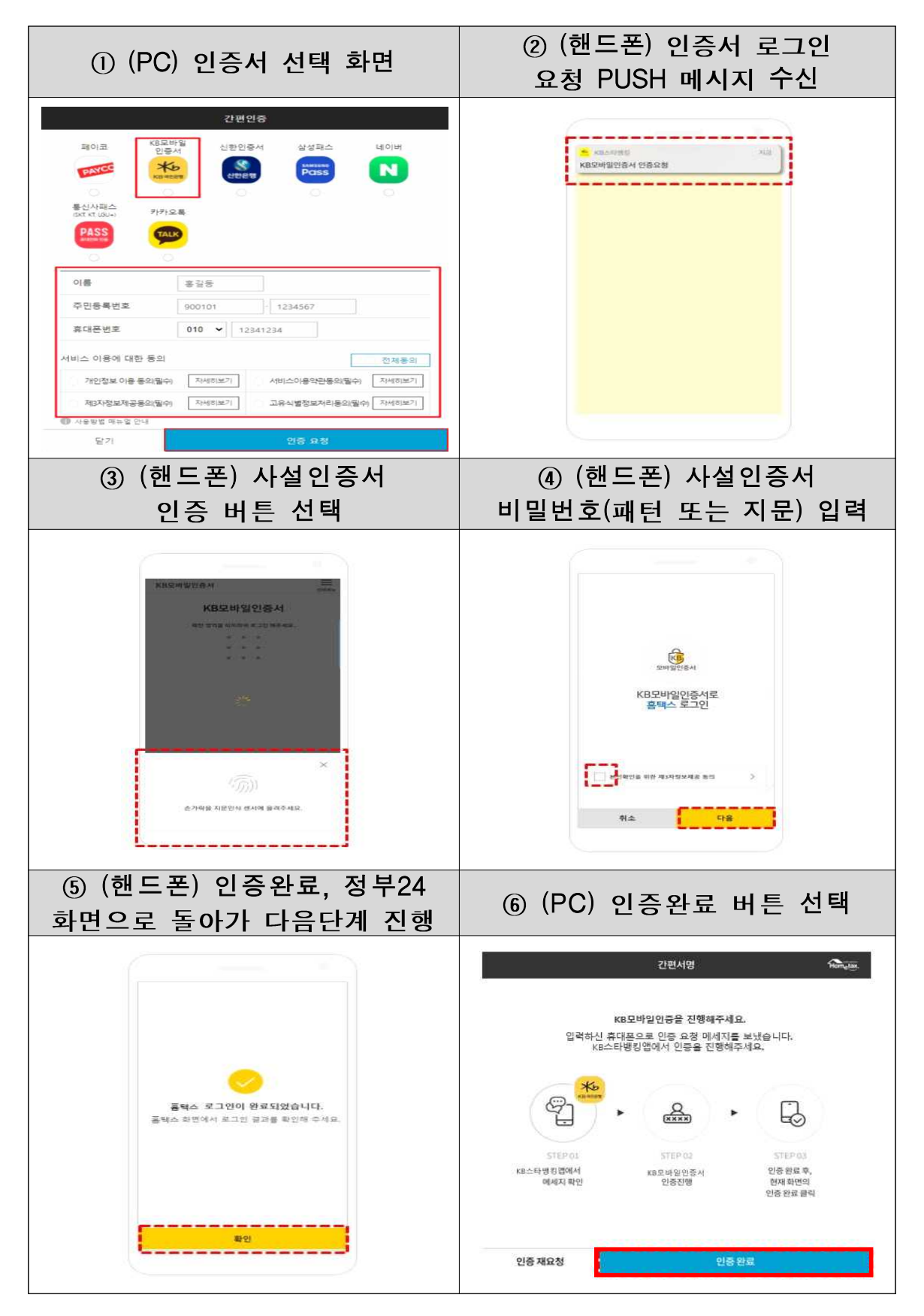

# 5. 삼성패스 인증서

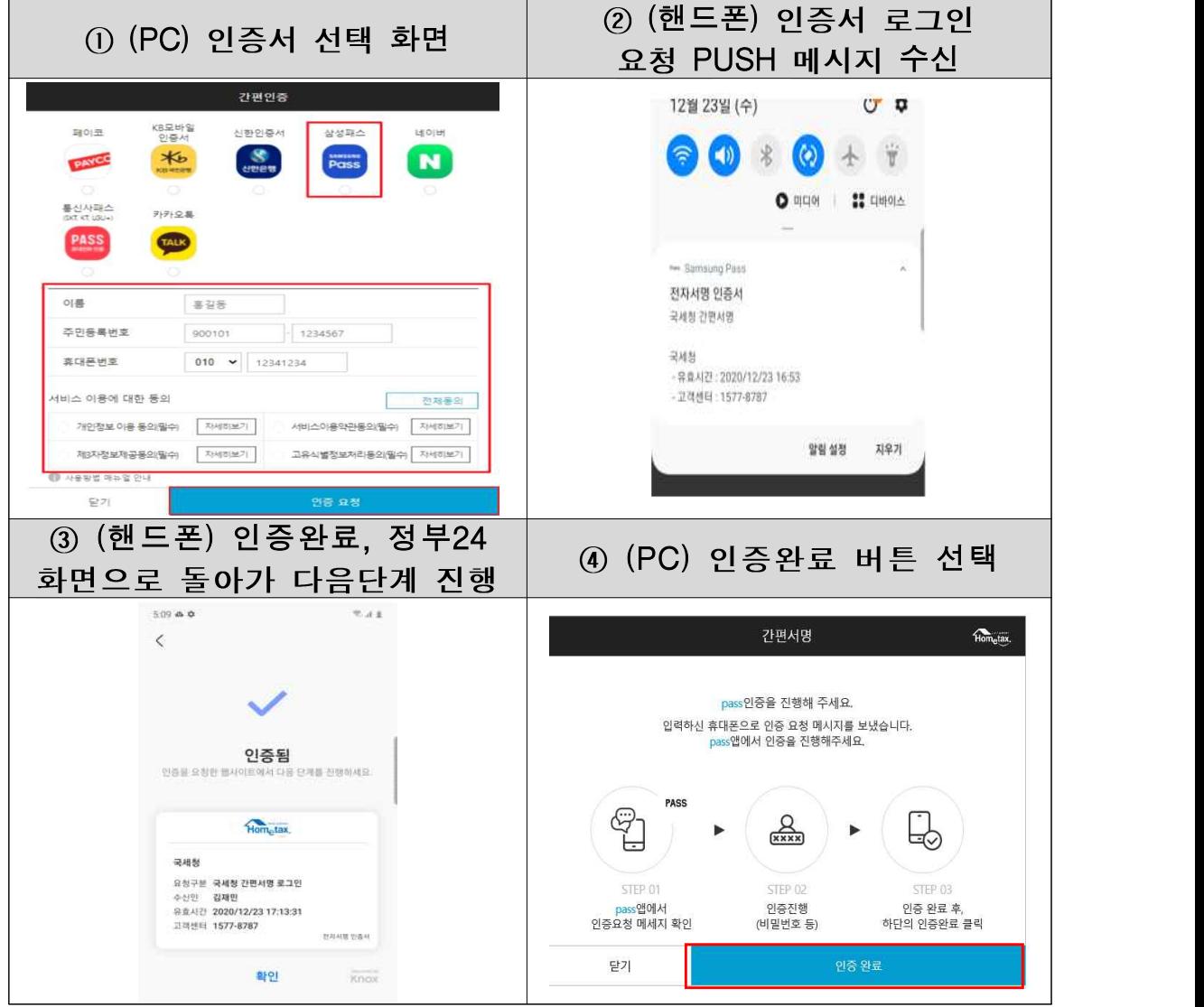

# 6. 네이버 인증서

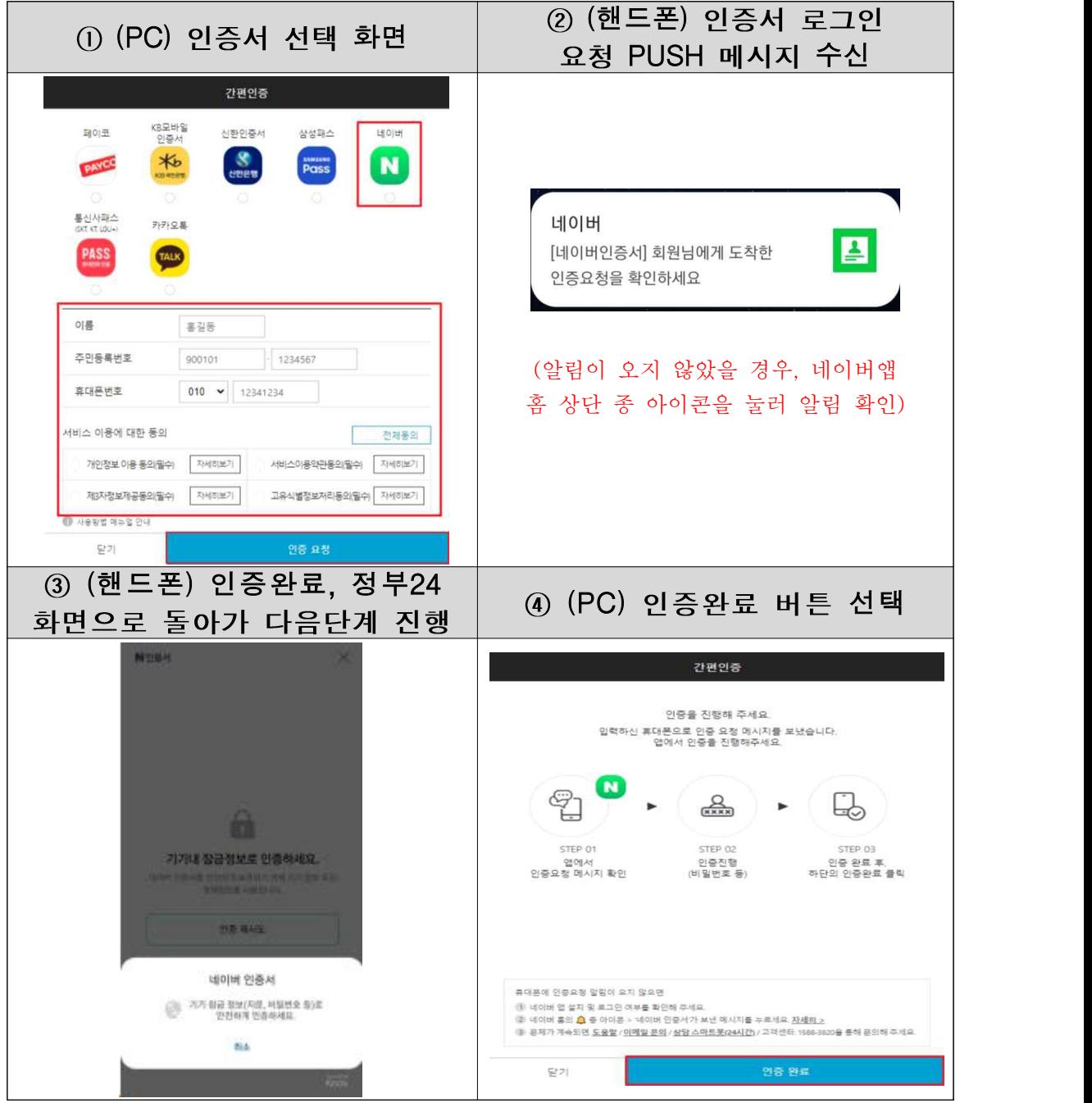

# 7. 신한 인증서

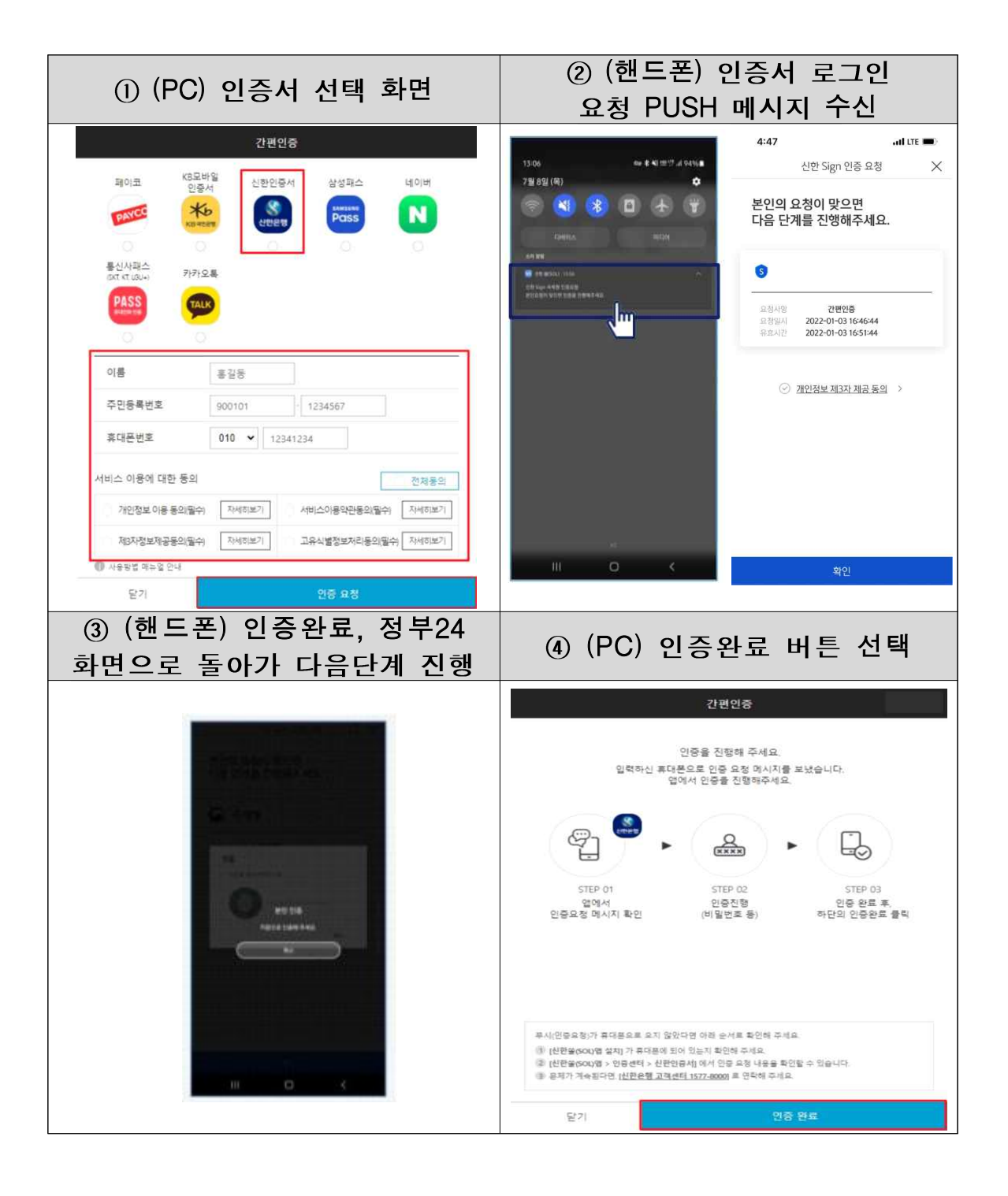

# 사설인증서별 인증서 발급방법

- 정부24 간소화 전용창구를 이용하기 위하여 간편인증 사업자별 핸드폰 앱을 이용하여 인증서를 발 급받아야 합니다.
- 1. 카카오 인증서

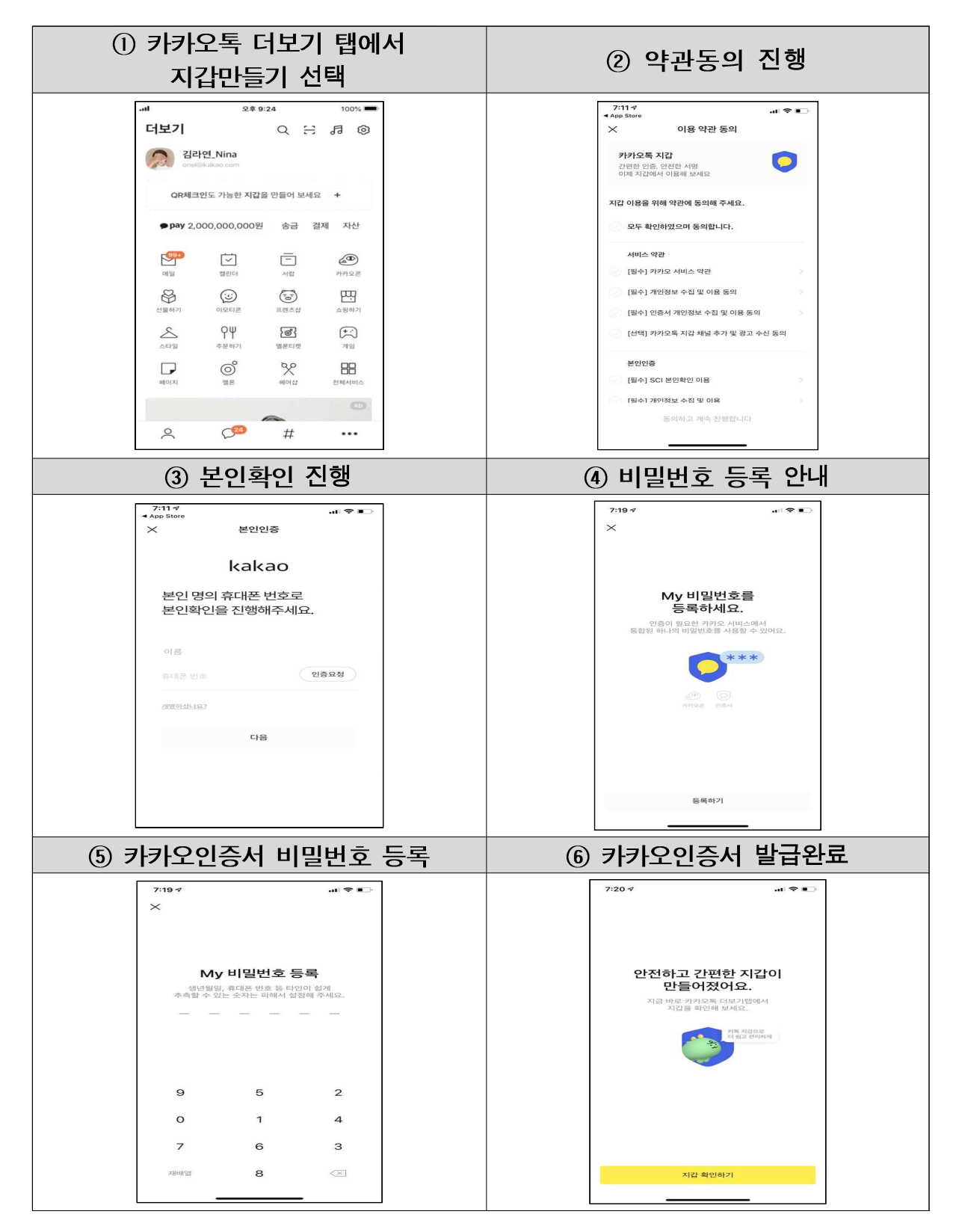

## 2. 페이코 인증서

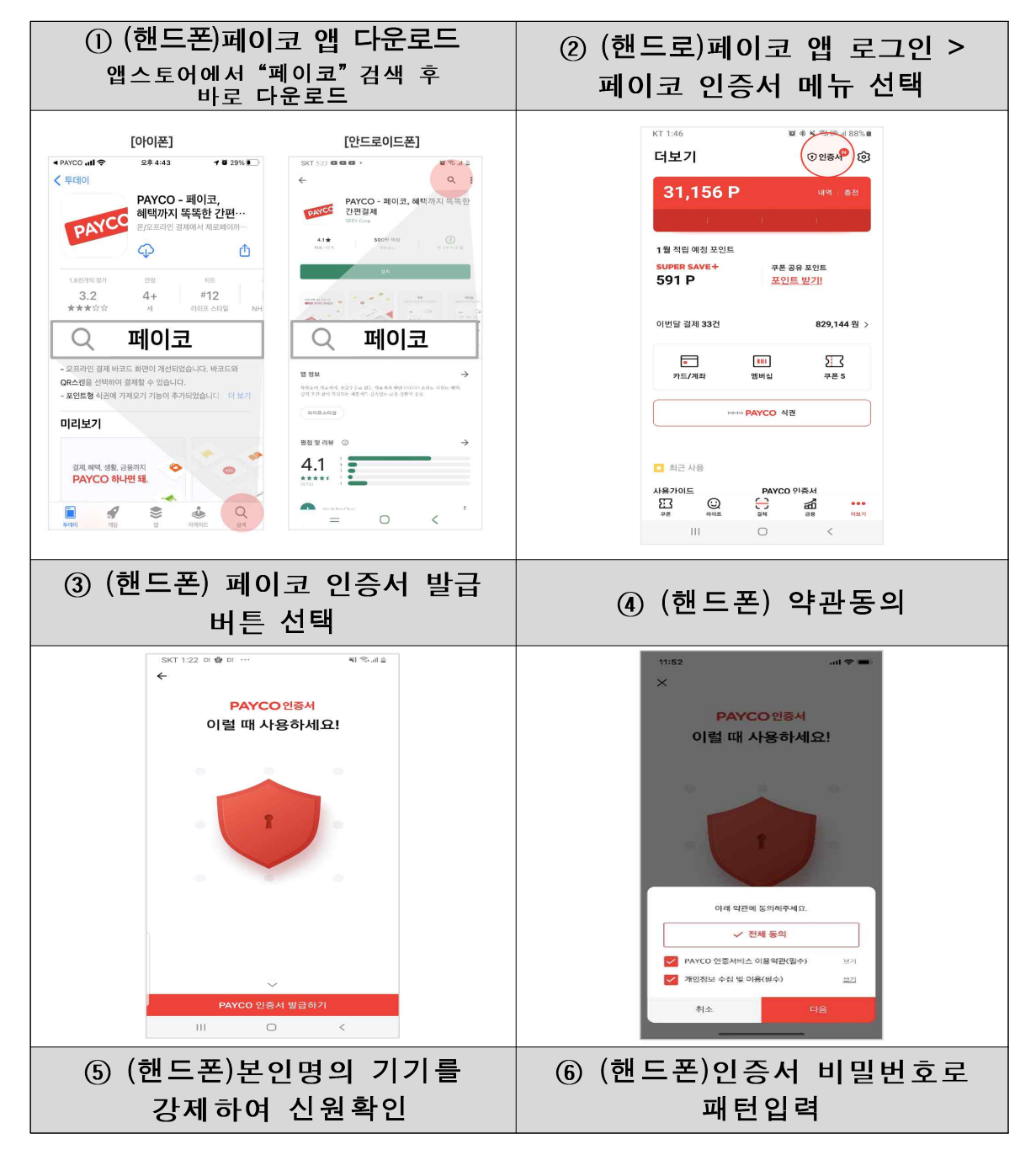

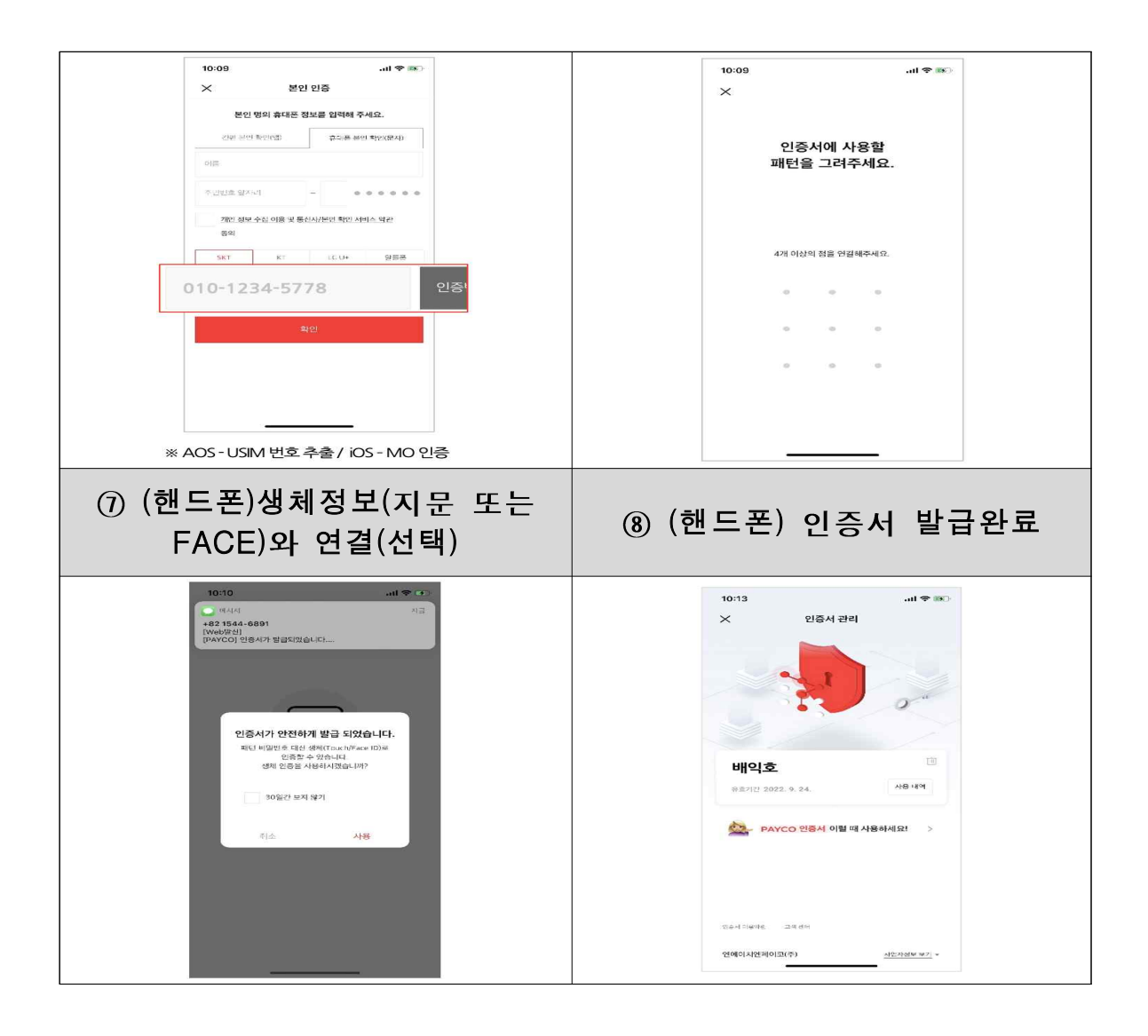

# 3. 통신사 PASS 인증서

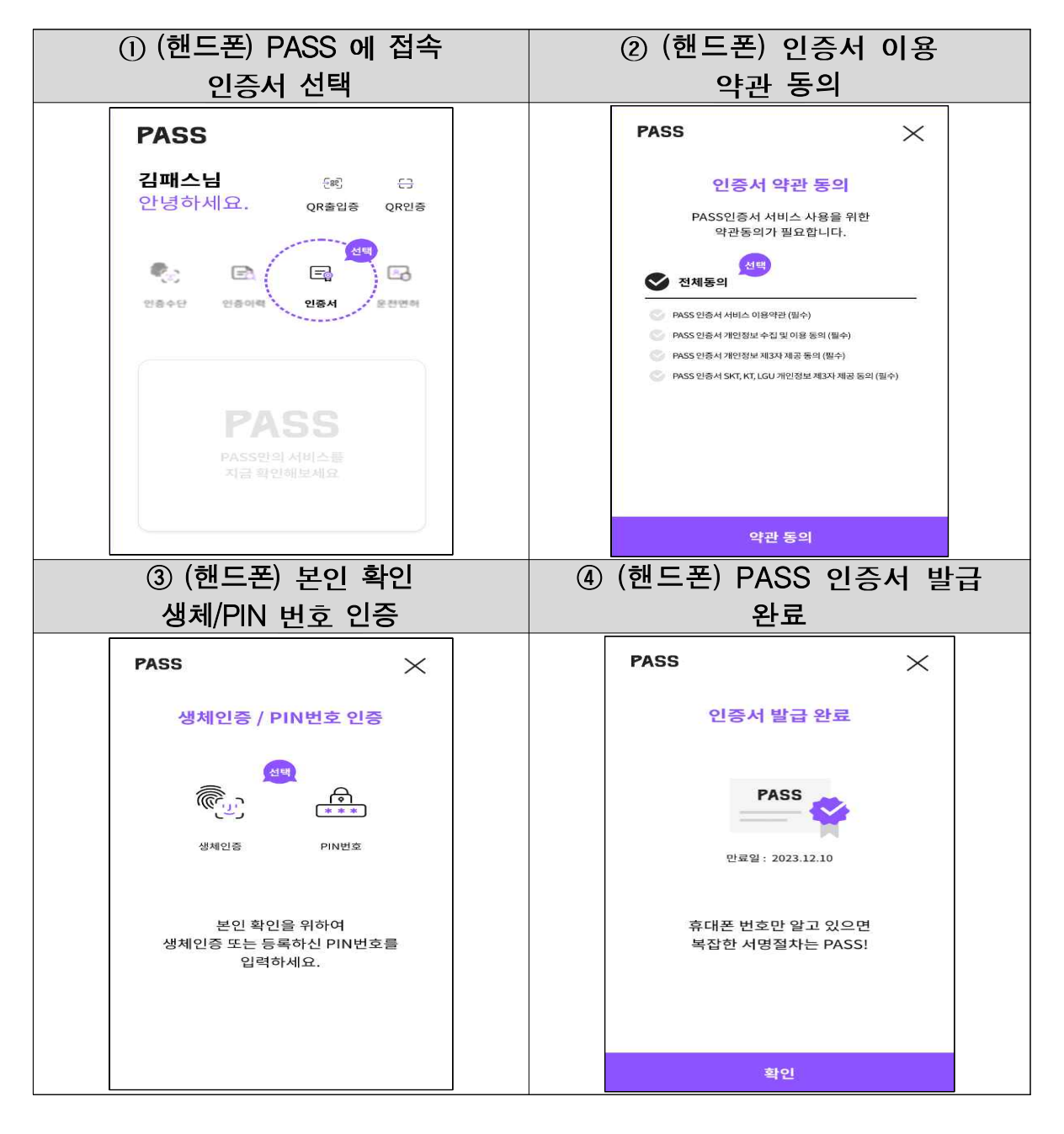

# 4. KB모바일인증서

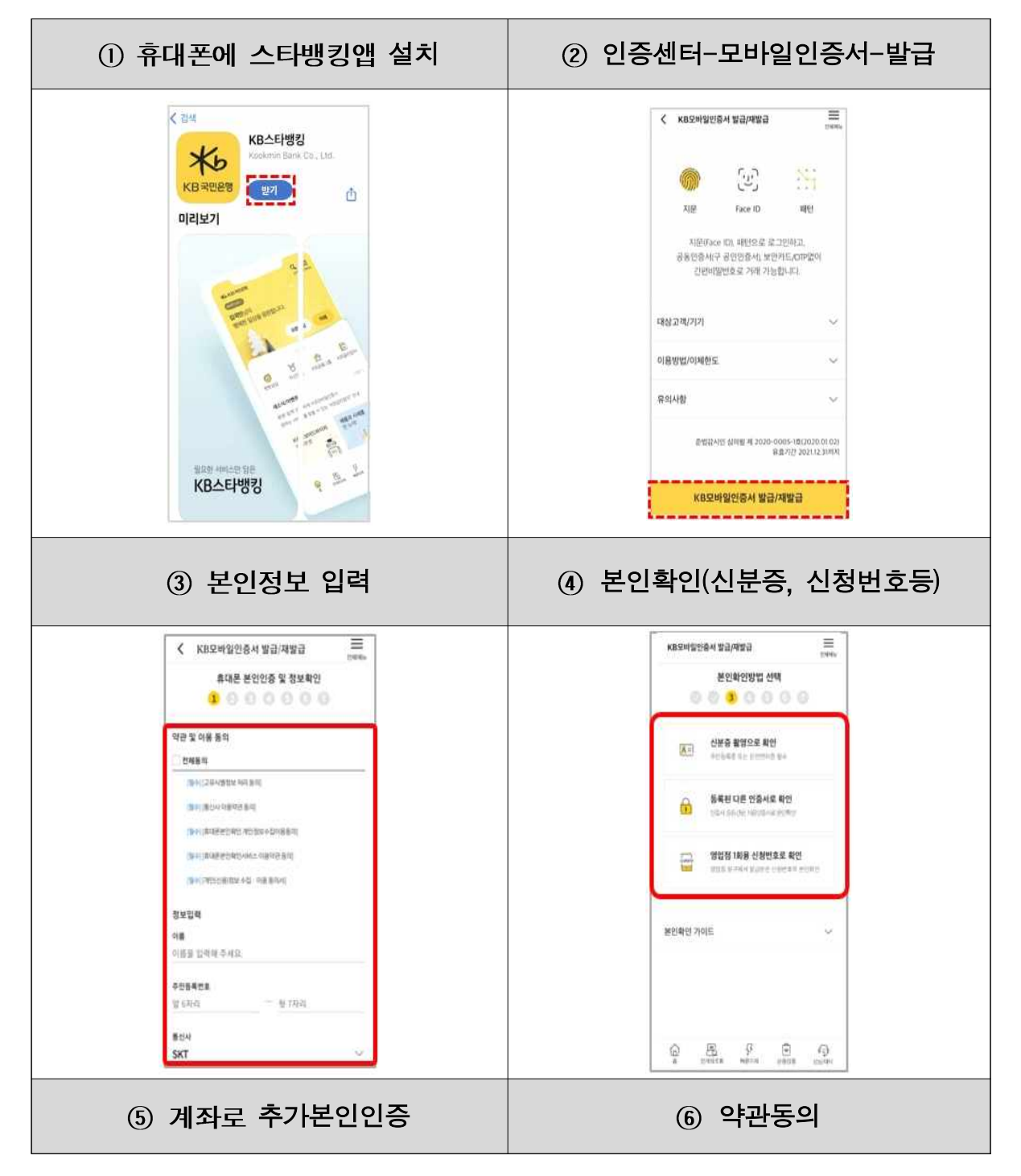

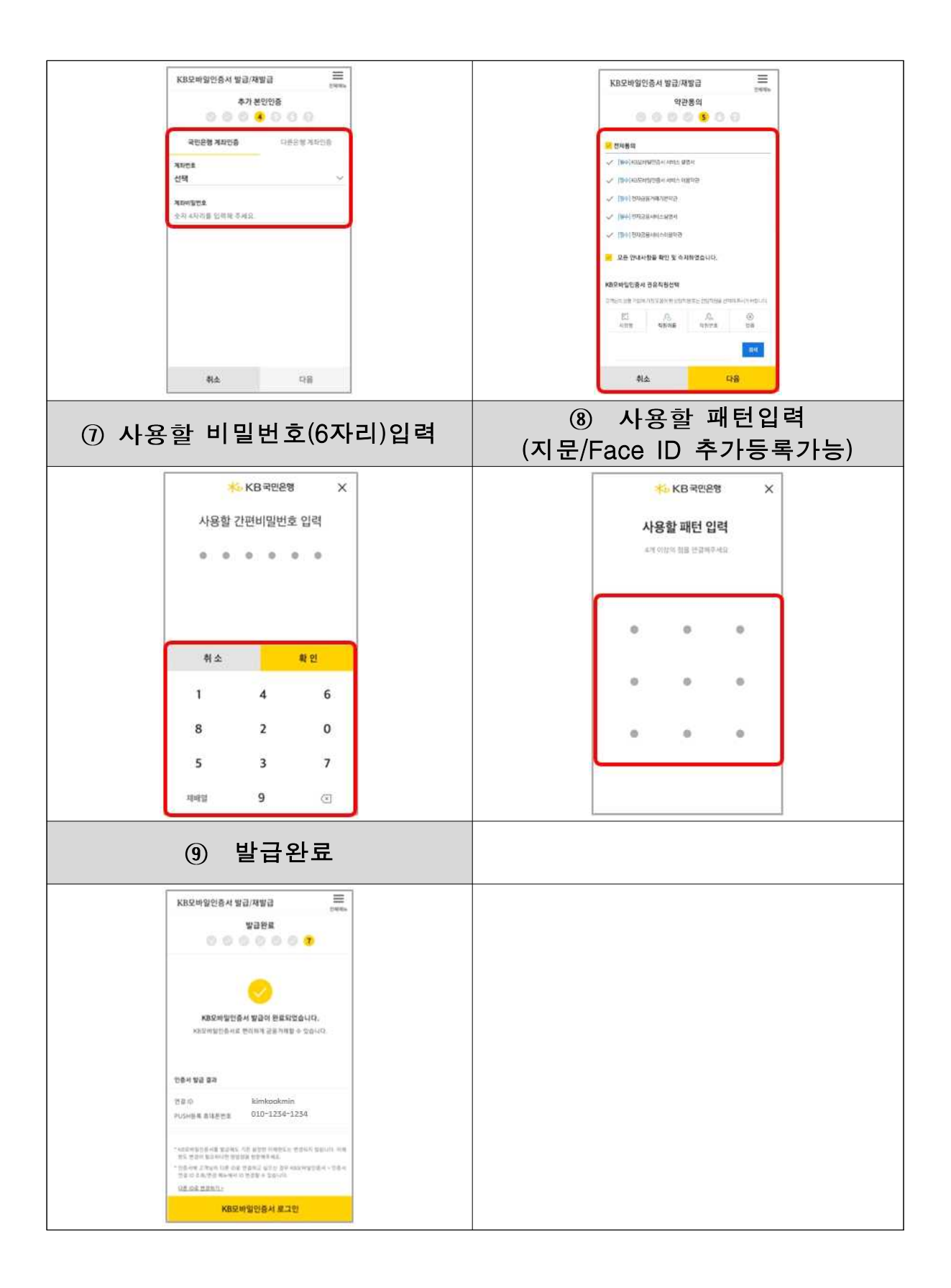

# 5. 삼성패스 인증서

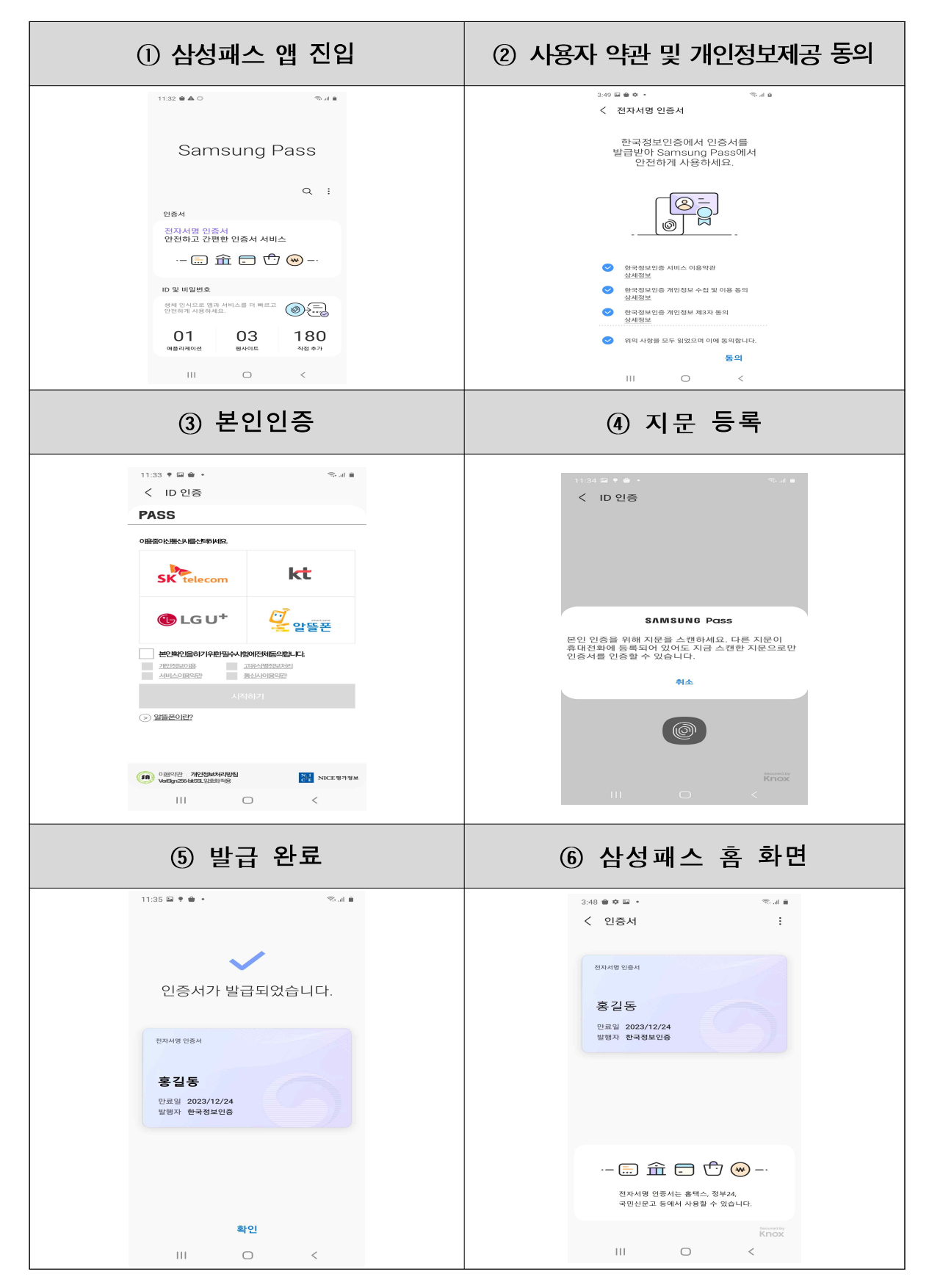

# 6. 네이버 인증서

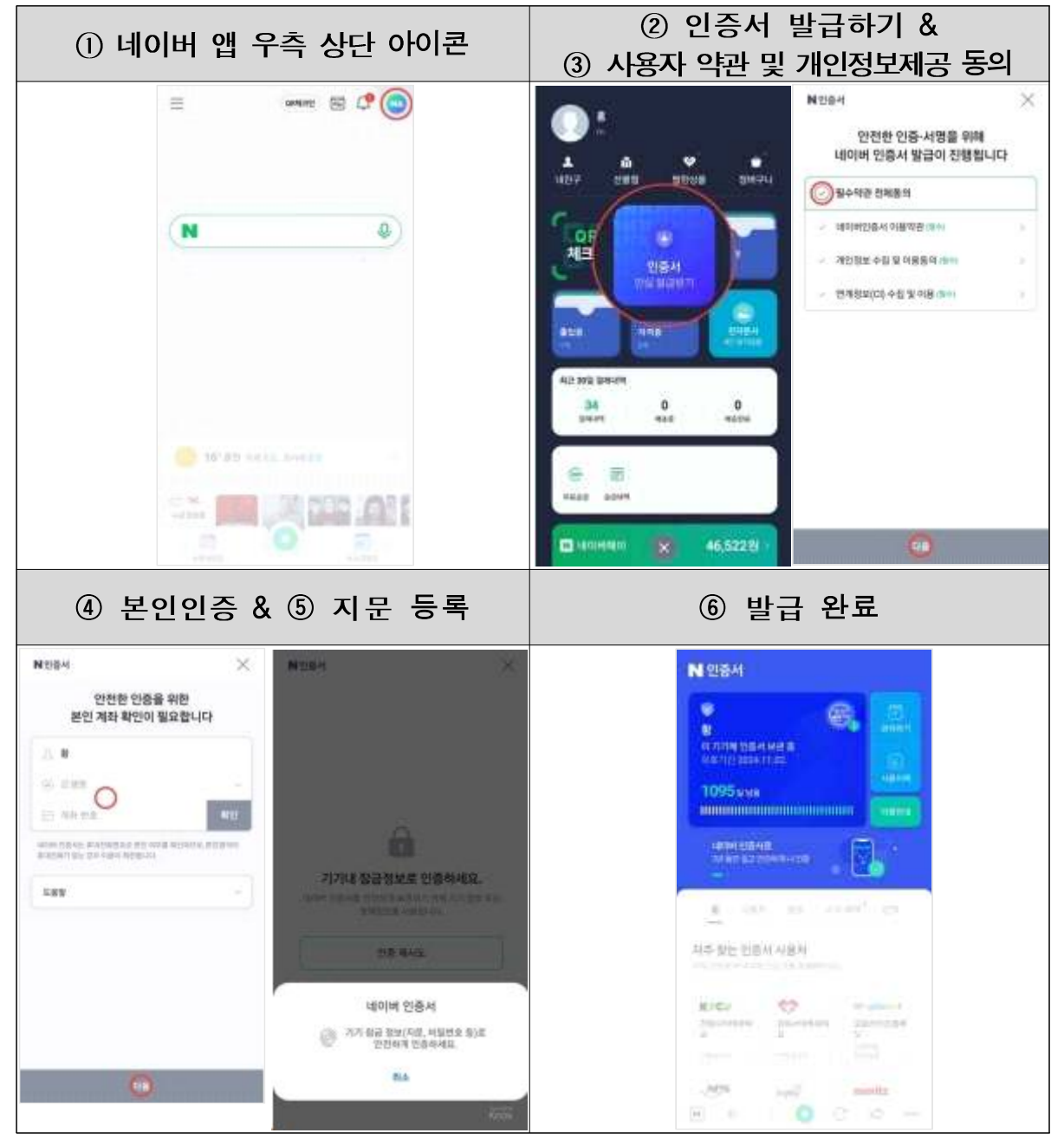

7. 신한 인증서

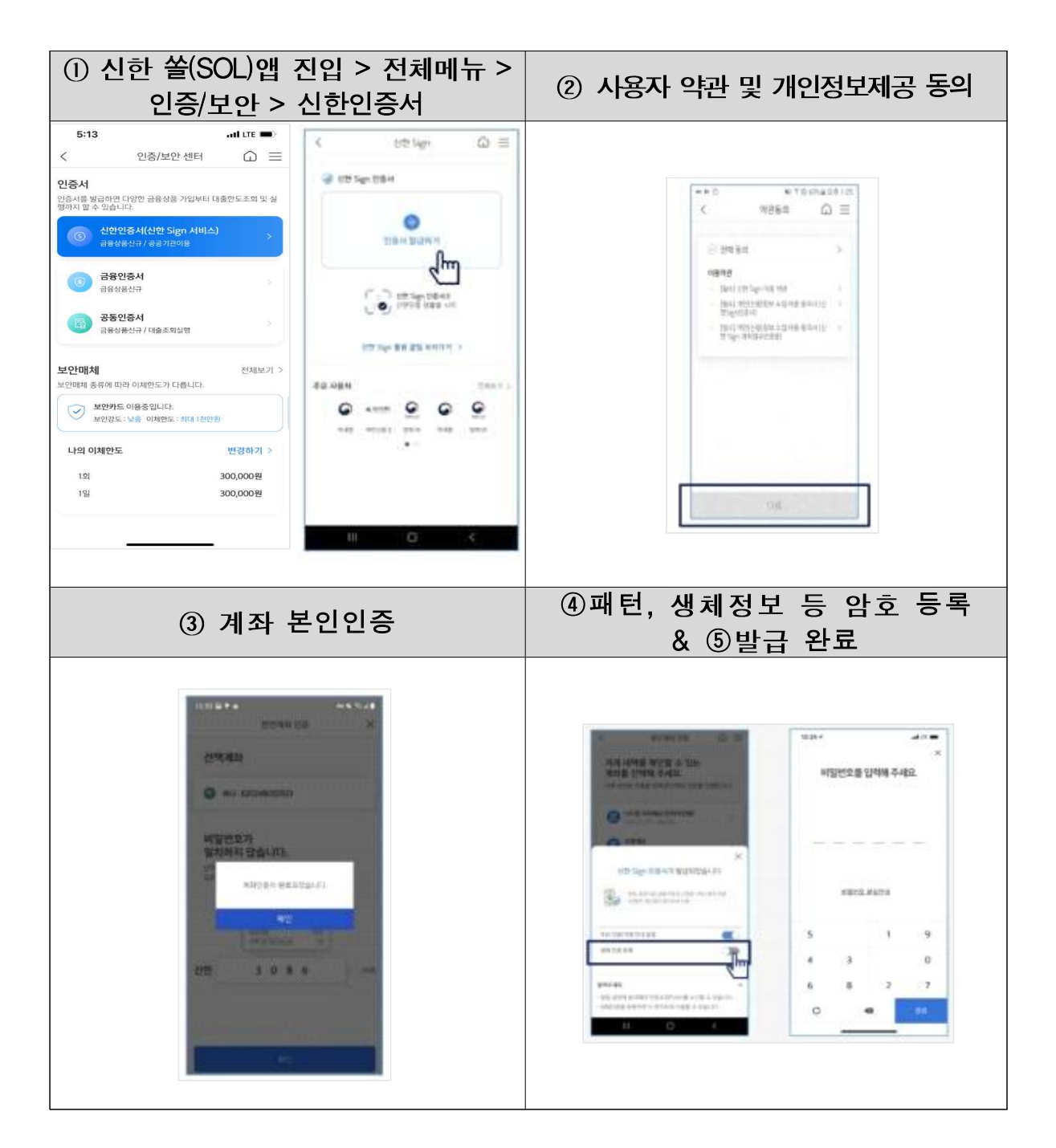